# **Chapter 2 - Control Structures**

## **Control Structures**

- Sequential execution
	- Program statements execute one after the other
- Transfer of control
	- Three control statements can specify order of statements
		- Sequence structure
		- Selection structure
		- Repetition structure

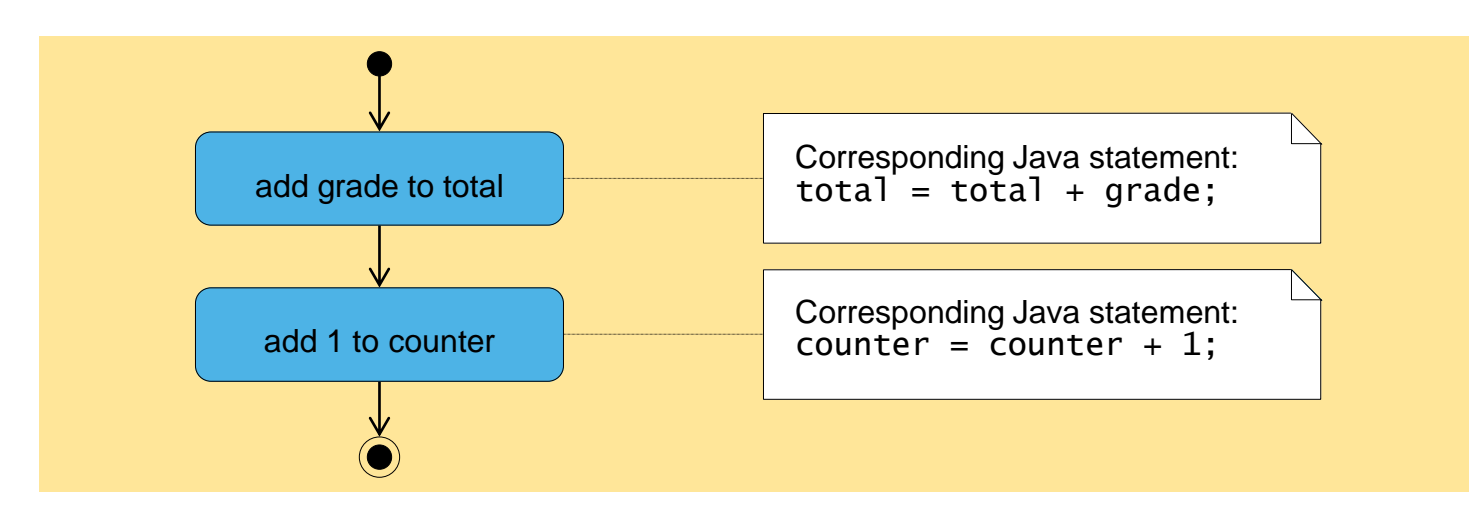

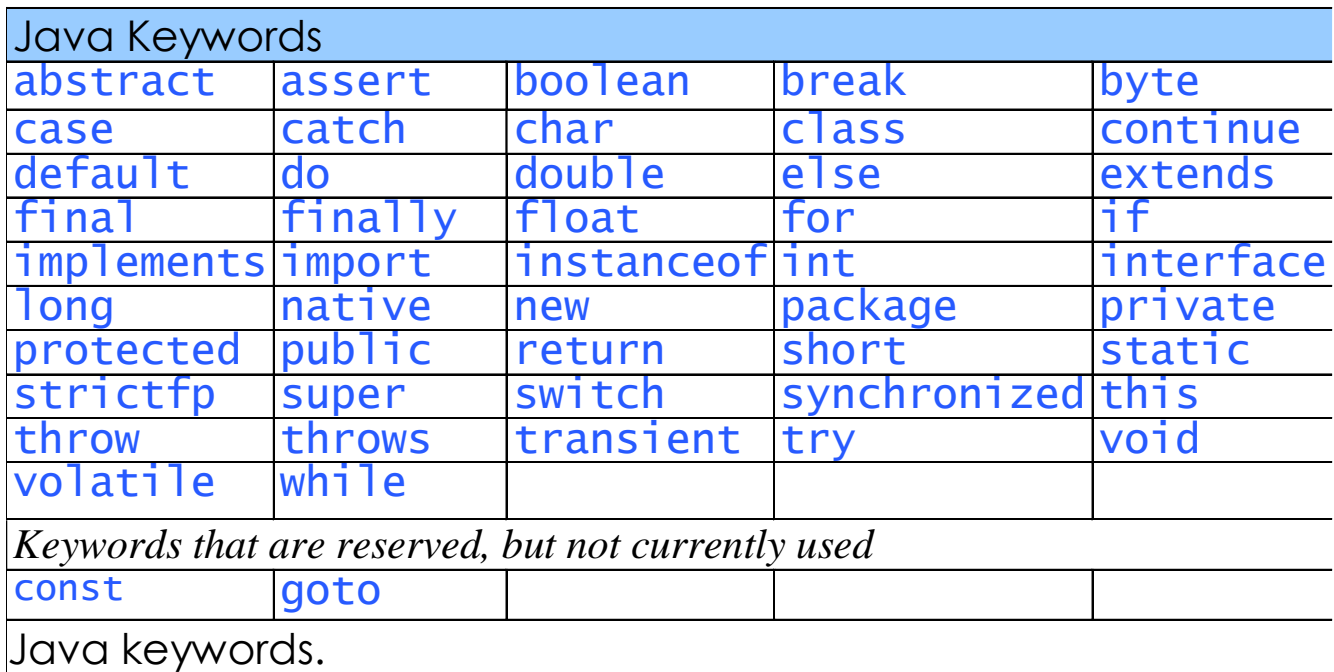

## **Control Structures**

- Java has a sequence structure "built-in"
- Java provides three selection structures
	- if
	- $-$  Tf else
	- switch
- Java provides three repetition structures
	- while
	- do…while
	- For
- Each of these words is a Java keyword

## if **Single-Selection Statement**

- Single-entry/single-exit control structure
- Perform action only when condition is true
- Action/decision programming model

# if…else **Selection Statement**

- Perform action only when condition is true
- Perform different specified action when condition is false
- Conditional operator (?:)
- Nested  $i$  f…else selection structures

## **(Counter-Controlled Repetition)**

- Counter
	- Variable that controls number of times set of statements executes
- Average1. java calculates grade averages
	- uses counters to control repetition

```
1 // Fig. 4.7: Average1.java
2 // Class-average program with counter-controlled repetition.
3 import javax.swing.JOptionPane;
4 
5 public class Average1 {
6 
7 public static void main( 5tring argers )
8 {
9 int total; \sqrt{\frac{1}{5}} sum of grades input by user
10 int gradeCounter; // number of grade to be entered next
11 int grade; // grade value
12 int average; // average of gra
13 
14 String gradeString; // grade typed by
15 
16 // initialization phase
17 total = 0; 17 initialize rotal
18 gradeCounter = 1; // initialize loop counter
19 
20 // processing phase
21 while ( \alpha and \alpha or \alpha = \alpha ) { // loop 10 times
22 
23 // prompt for input and read grade from user
24 gradeString = JOptionPane.showInputDialog(
25 "Enter integer grade: ");
26 
27 // convert gradeString to int
28 grade = Integer.parseInt( gradeString );
29 
                                       Declare variables; 
                                 gradeCounter is the counter
                                            Continue looping as long as 
                                          gradeCounter is less than or 
                                                   equal to 10
```

```
30 total = total + grade; \frac{1}{2} add grade to total
31 gradeCounter = gradeCounter + 1; // increment counter
32 
33 } // end while
34 
35 // termination phase
36 average = total / 10; // integer division
37 
38 // display average of exam grades
39 JOptionPane.showMessageDialog( null, "Class average is " + average,
40 "Class Average", JOptionPane.INFORMATION_MESSAGE );
41 
42 System.exit( 0 ); // terminate the program
43 
44 } // end main
45 
46 } // end class Average1
```
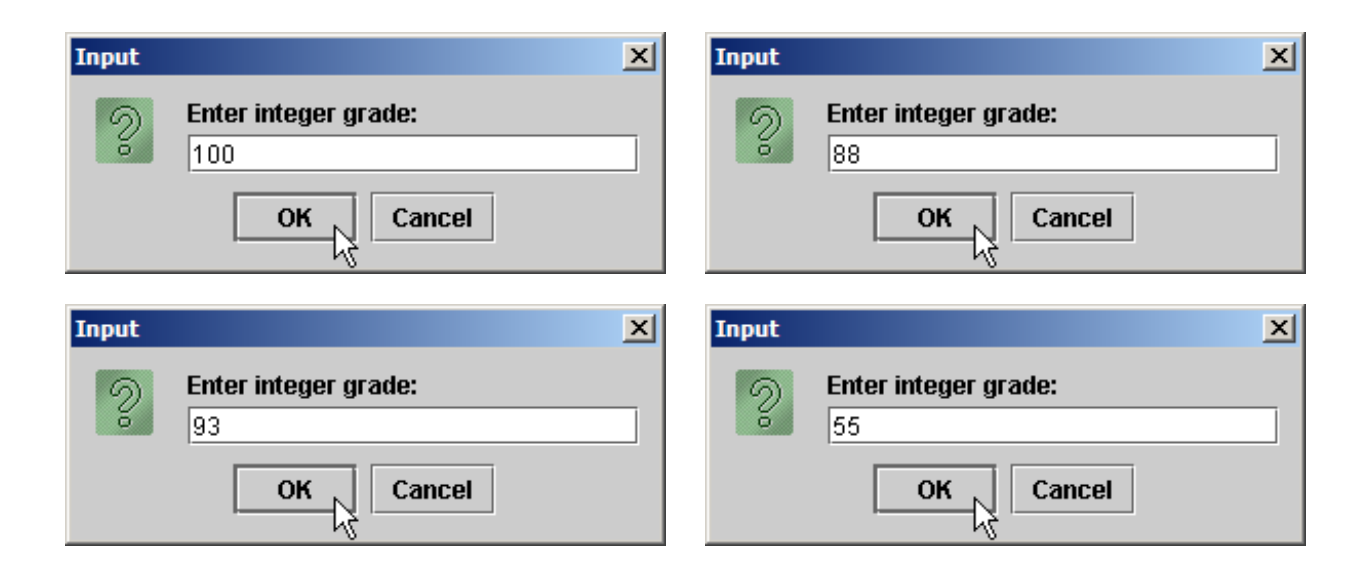

Average1.java

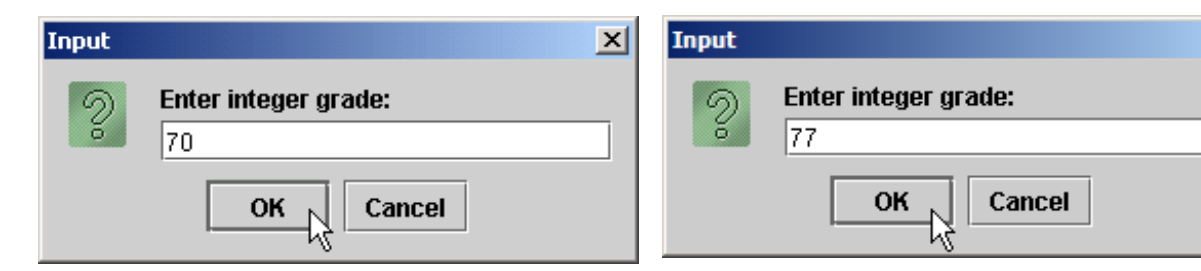

#### Average1.java

 $\vert x \vert$ 

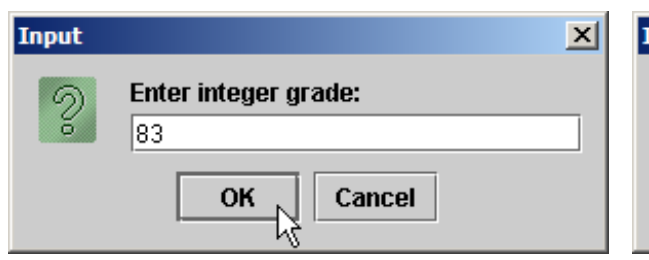

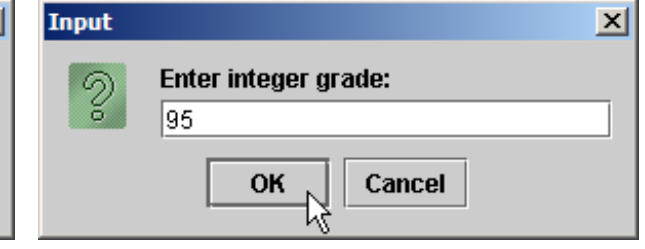

#### 図 Input  $\sqrt{2}$ Enter integer grade: 73 Cancel OK Ŋ

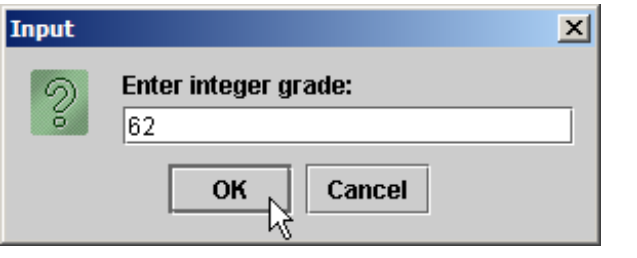

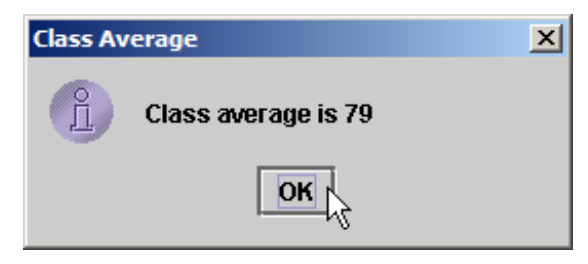

### **(Sentinel-Controlled Repetition)**

- Sentinel value
	- Used to indicated the end of data entry
- Average2. java has indefinite repetition
	- User enters sentinel value  $(-1)$  to end repetition

```
1 // Fig. 4.9: Average
2.java
2 // Class
-average program with sentinel
-controlled repetition.
3 import java.text.DecimalFormat; // class to format numbers
4 import javax.swing.JOptionPane;
6 public class Average2 
{
8 public static void main( String args[] )
        {
10 int total; \frac{1}{2} // sum of grades
11 int gradeCounter; // number of grades entered
12 int grade; // grade value
14 double average; // number with decimal point for average
16 String gradeString; // grade typed by user
18 // initialization phase
19 total = 
0; // initialize total
20 gradeCounter = 
0; // initialize loop counter
22 // processing phase
23 // get first grade from user
24 gradeString = JOptionPane.showInputDialog(
25 "Enter Integer Grade or 
-1 to Quit:" );
27 // convert gradeString to int
28 grade = Integer.parseInt( gradeString );
```
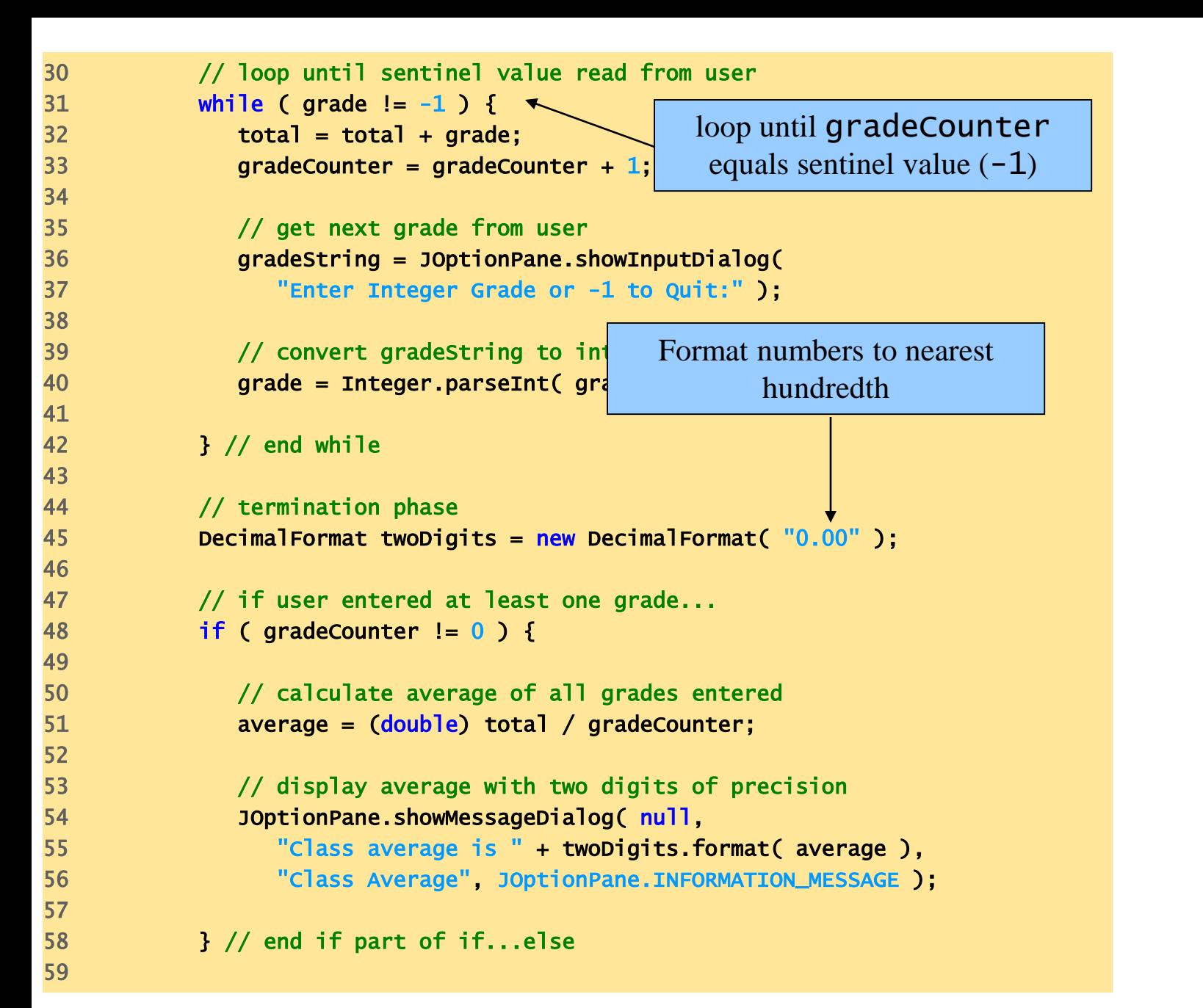

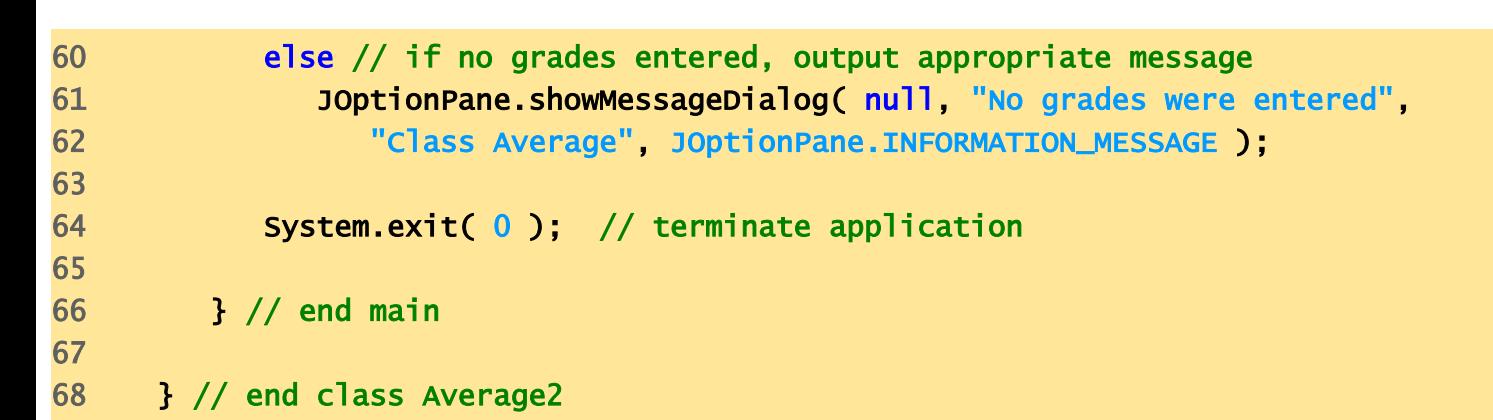

 $\mathbf{x}$ Input  $\vert x \vert$ Input  $\circledS$ Enter Integer Grade or -1 to Quit: Enter Integer Grade or -1 to Quit:  $\circledS$ 197 188. OK  $N$ Cancel OK  $\wedge$ Cancel  $\vert x \vert$ 

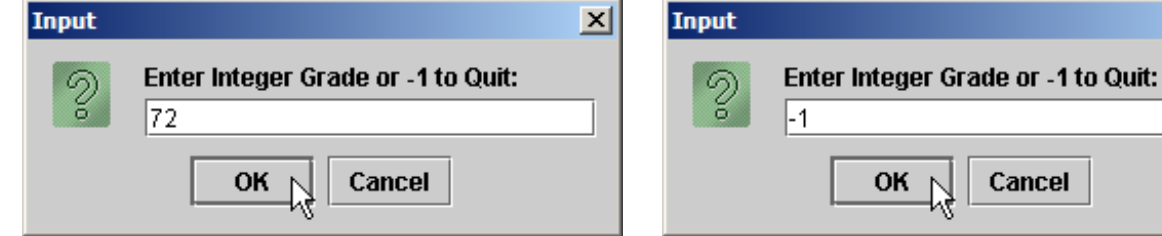

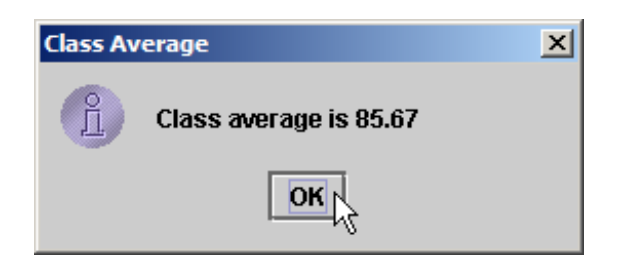

Cancel

#### Average2.java

#### **(Nested Control Structures)**

```
1 // Fig. 4.11: Analysis.java
2 // Analysis of examination results.
3 import javax.swing.JOptionPane;
5 public class Analysis {
7 public static void main( String args[] ) 
9 // initializing variables in declarations
10 int passes = 0 // number of passes
11 int failures = 0; // number of failures
12 int studentCounter = 1; // student counter
13 int result; \frac{1}{2} one exam result
15 String input; // user-entered value
16 String output; \frac{1}{6} output string
18 \frac{1}{2} process 10 students using counter-
19 while ( studentCounter \leq 10 ) {
21 \frac{1}{2} prompt user for input and obtain value from user
22 input = JOptionPane.showInputDialog\ell23 "Enter result (1 = pass, 2 = fai1)");
25 // convert result to int
26 result = Integer.parseIpt( input );
28 // if result 1, increment passes; if...else nested in while
29 if ( result == 1 ) 
30 passes = passes + 1;
                                            Loop until student counter is 
                                                  greater than 10
                                          Nested control structure
```
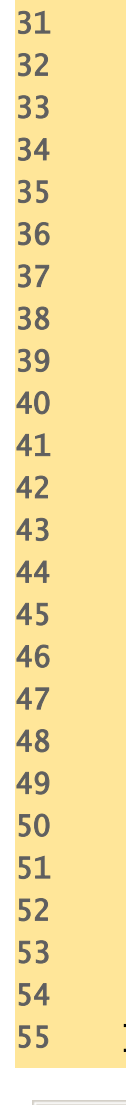

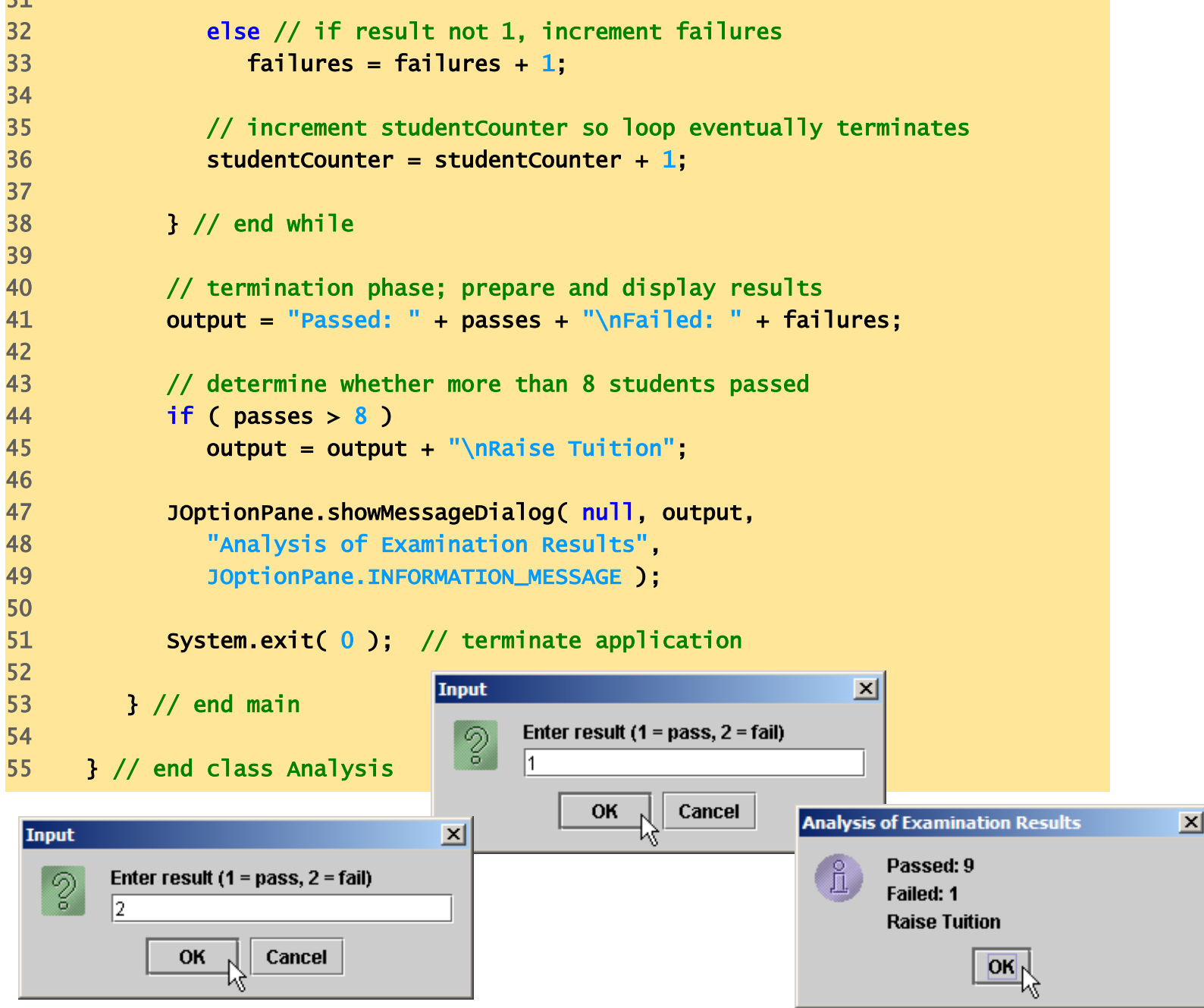

## **Compound Assignment Operators**

- Assignment Operators
	- Abbreviate assignment expressions
	- Any statement of form
		- variable = variable operator expression;
	- Can be written as
		- variable operator= expression**;**
	- e.g., addition assignment operator +=
		- $c = c + 3$
	- can be written as
		- $c$  += 3

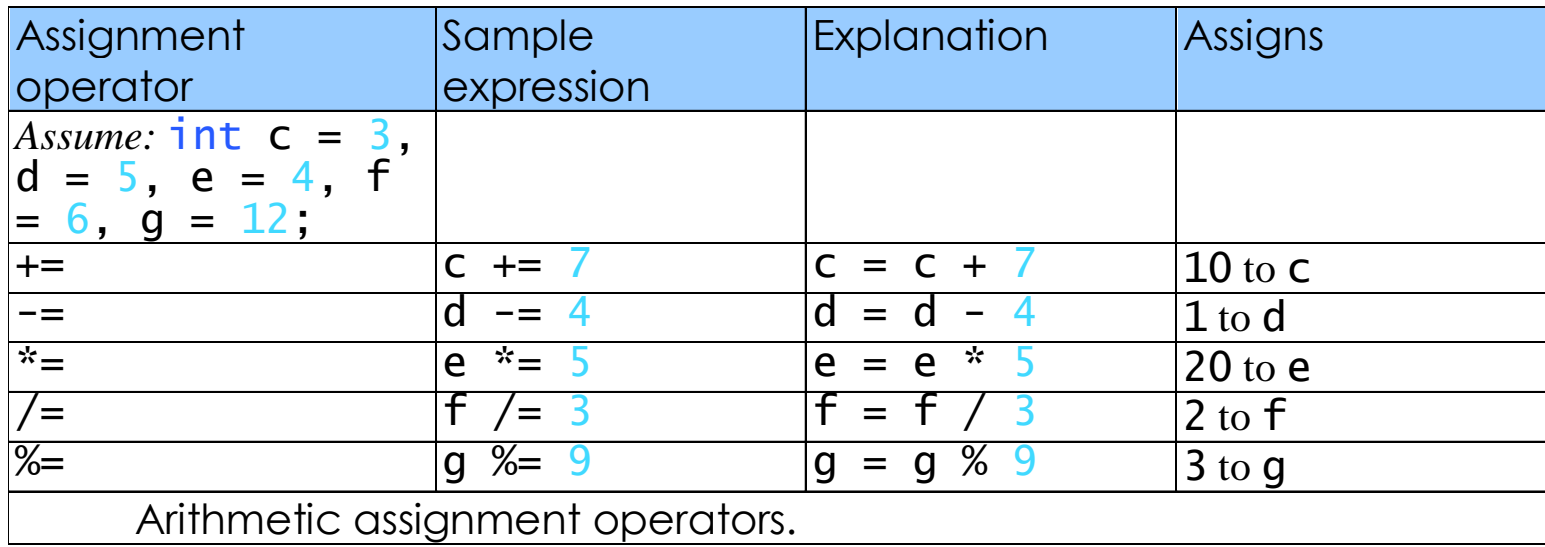

## **Increment and Decrement Operators**

- Unary increment operator  $(++)$
- Unary decrement operator  $(-)$
- Preincrement / predecrement operator
- Post-increment / post-decrement operator

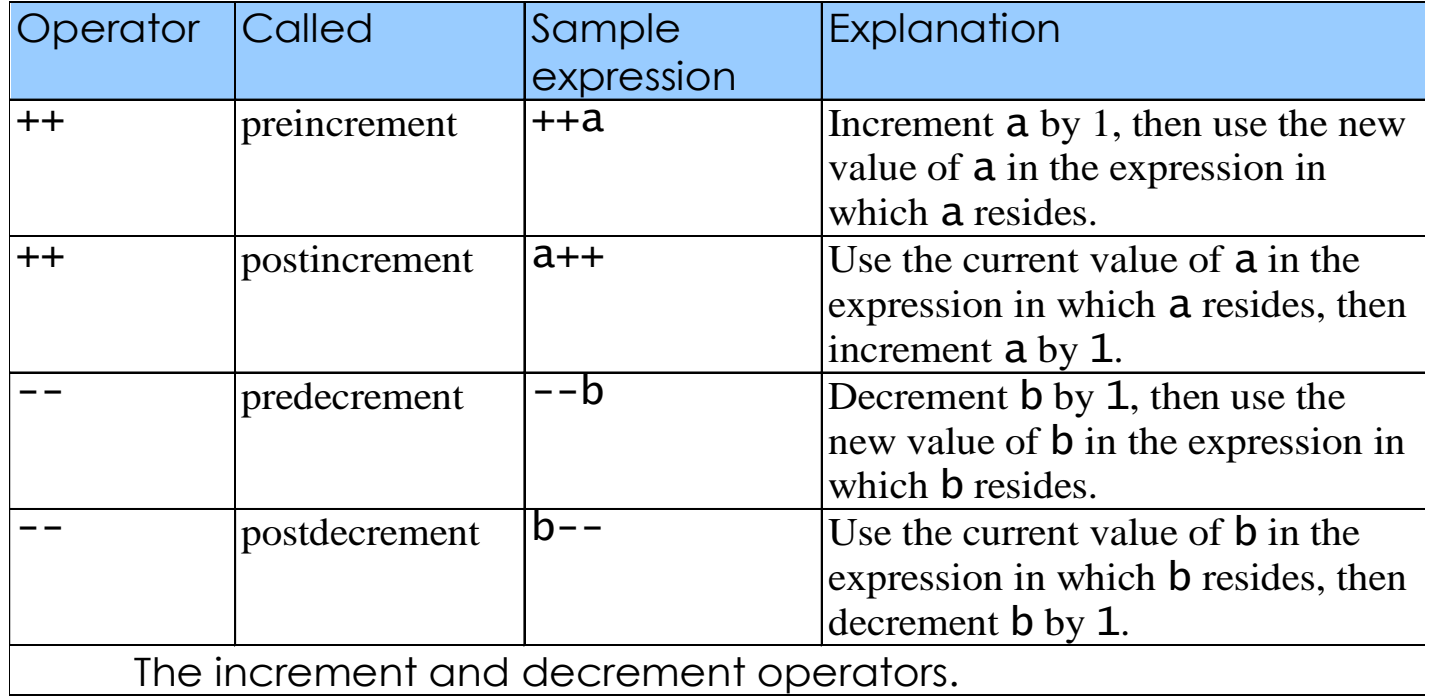

```
er 19 and 19 and 19 and 19 and 19 and 19 and 19 and 19 and 19 and 19 and 19 and 19 and 19 and 19 and 19 and 19
// Preincrementing and postincrementing operators.
public class Increment {
   public static void main( String args[] )
   \{int c;
    c = 5; \frac{1}{2} assign 5 to c
    System.out.println( c ); // print 5
    System.out.println( c++ ); // print 5 then postincrement
    System.out.println(c); // print 6
    System.out.println(); // skip a line
    c = 5; \frac{1}{2} assign 5 to c
    System.out.println(c); // print 5
    System.out.println( ++c ); // preincrement then print 6
    System.out.println(c); // print 6
} // end main
 } // end class Increment
```

```
5
5
6
5
6
6
```
## **Primitive Types**

- Primitive types
	- "building blocks" for more complicated types
- Java is strongly typed
	- All variables in a Java program must have a type
- Java primitive types
	- portable across computer platforms that support Java

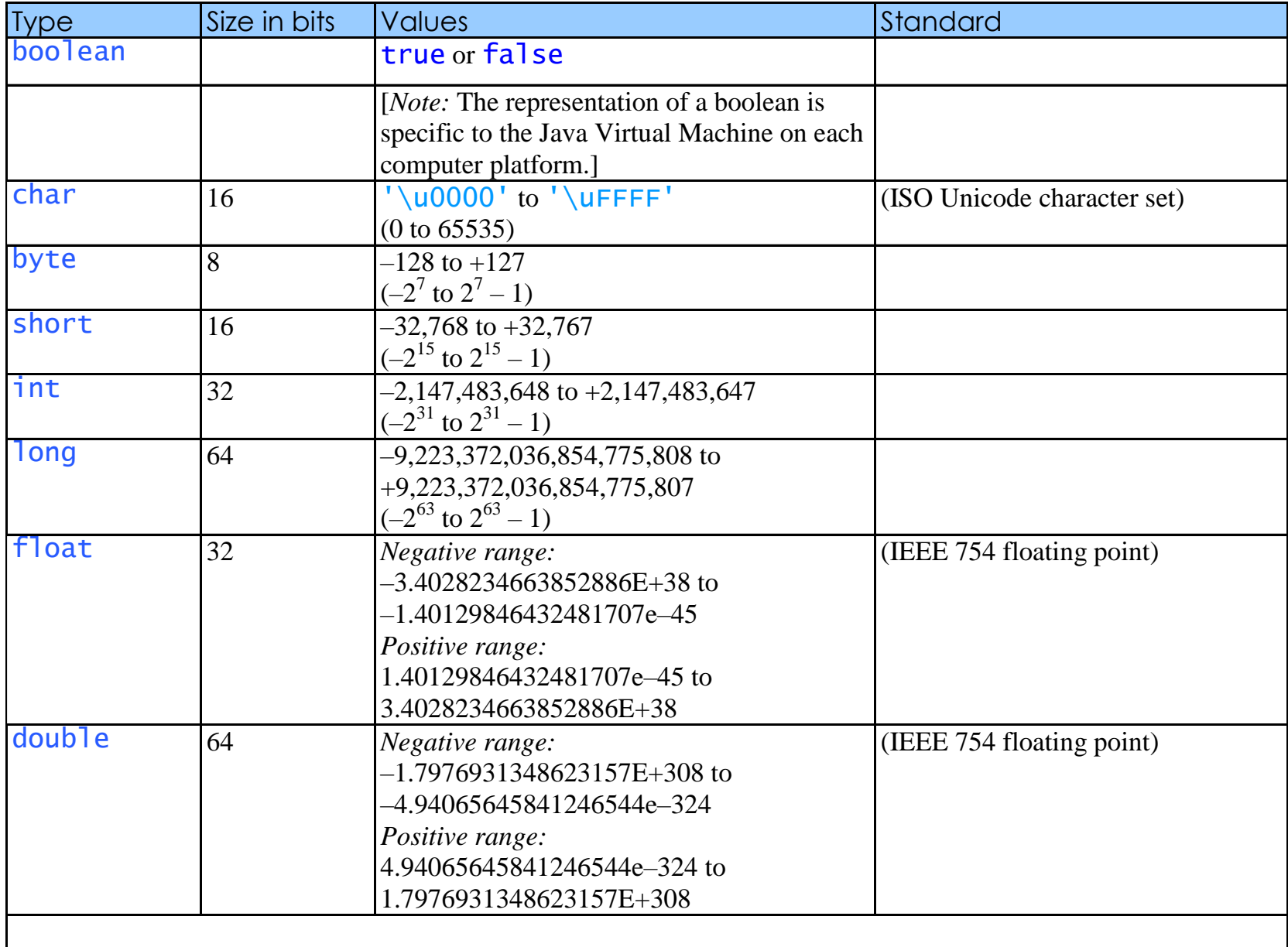

### **Essentials of Counter-Controlled Repetition**

- Counter-controlled repetition requires:
	- Control variable (loop counter)
	- Initial value of the control variable
	- Increment/decrement of control variable through each loop
	- Condition that tests for the final value of the control variable

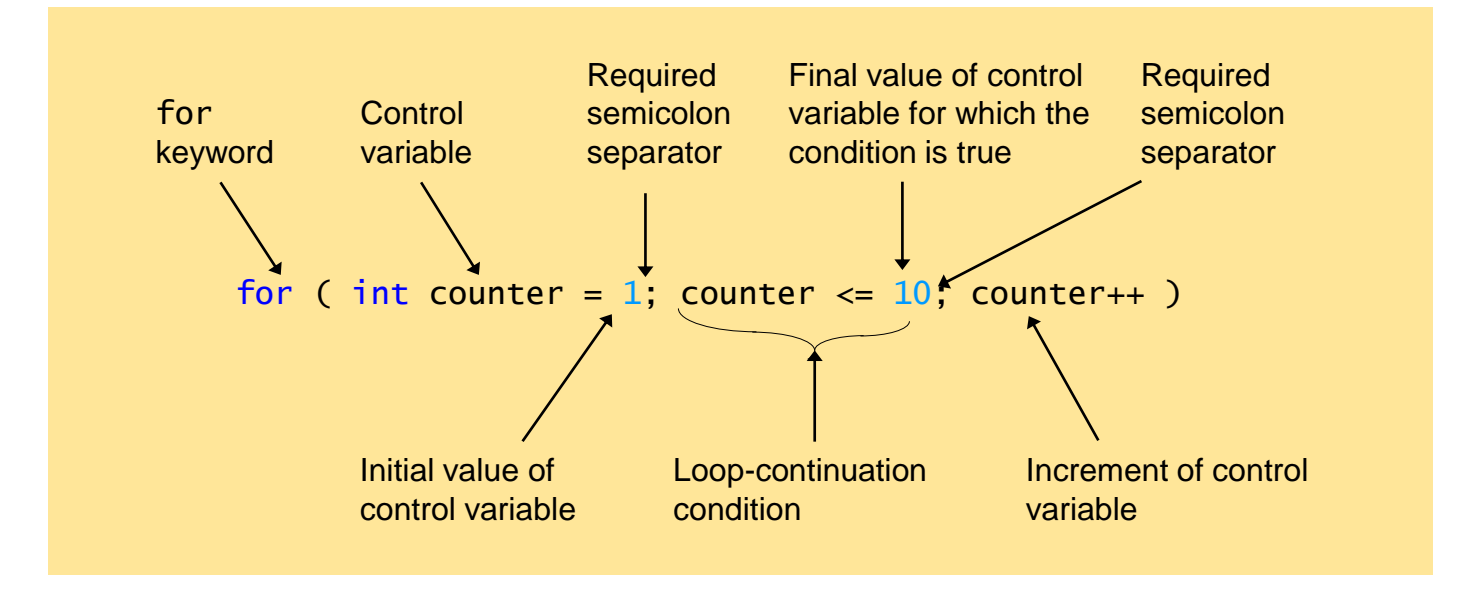

### **for Repetition Structure (cont.)**

for (*initialization*; loopContinuationCondition; increment ) statement;

can usually be rewritten as:

initialization; while ( *loopContinuationCondition* ) { statement; increment; }<br>}

#### **Examples Using the** for **Statement**

- Varying control variable in for statement
	- Vary control variable from 1 to 100 in increments of 1

• for ( int i = 1; i <=  $100$ ; i++ )

- Vary control variable from 100 to 1 in increments of  $-1$ 
	- for ( int  $i = 100$ ;  $i > = 1$ ;  $i j$ )
- Vary control variable from 7 to 77 in increments of 7

• for ( int i = 7; i <= 77; i += 7 )

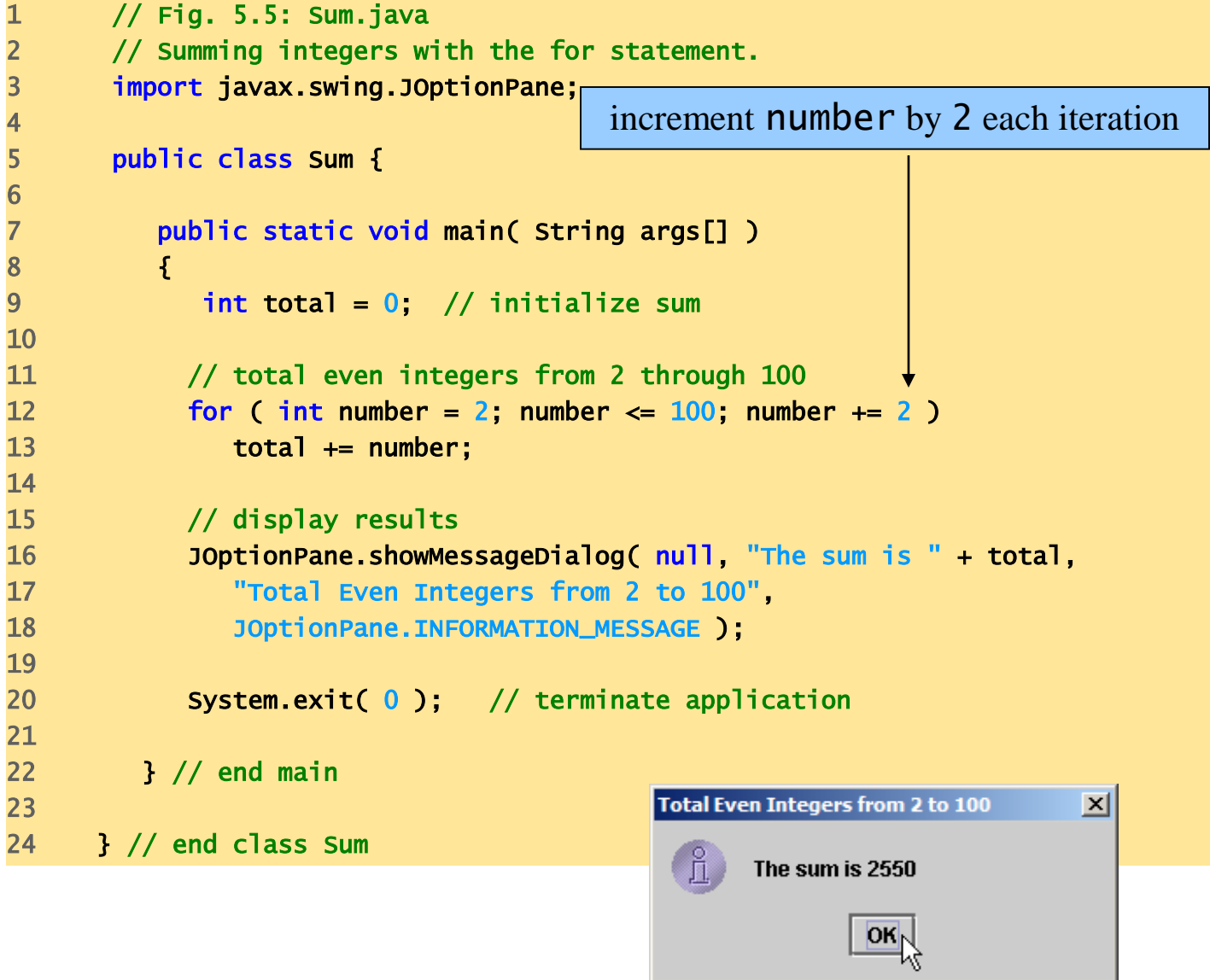

## do…while **Repetition Statement**

- do…while structure
	- $-$  Similar to when  $\ell$  are structure
	- Tests loop-continuation after performing body of loop
		- i.e., loop body always executes at least once

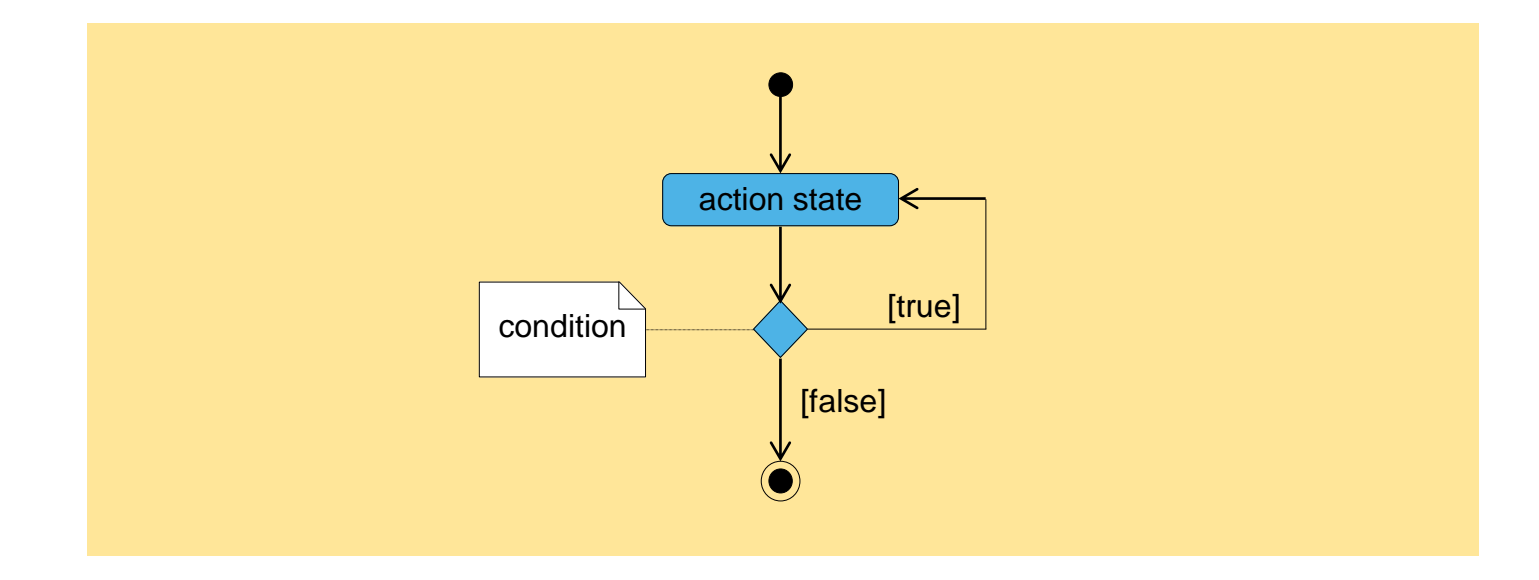

## switch **Multiple-Selection Statement**

• switch statement used for multiple selections

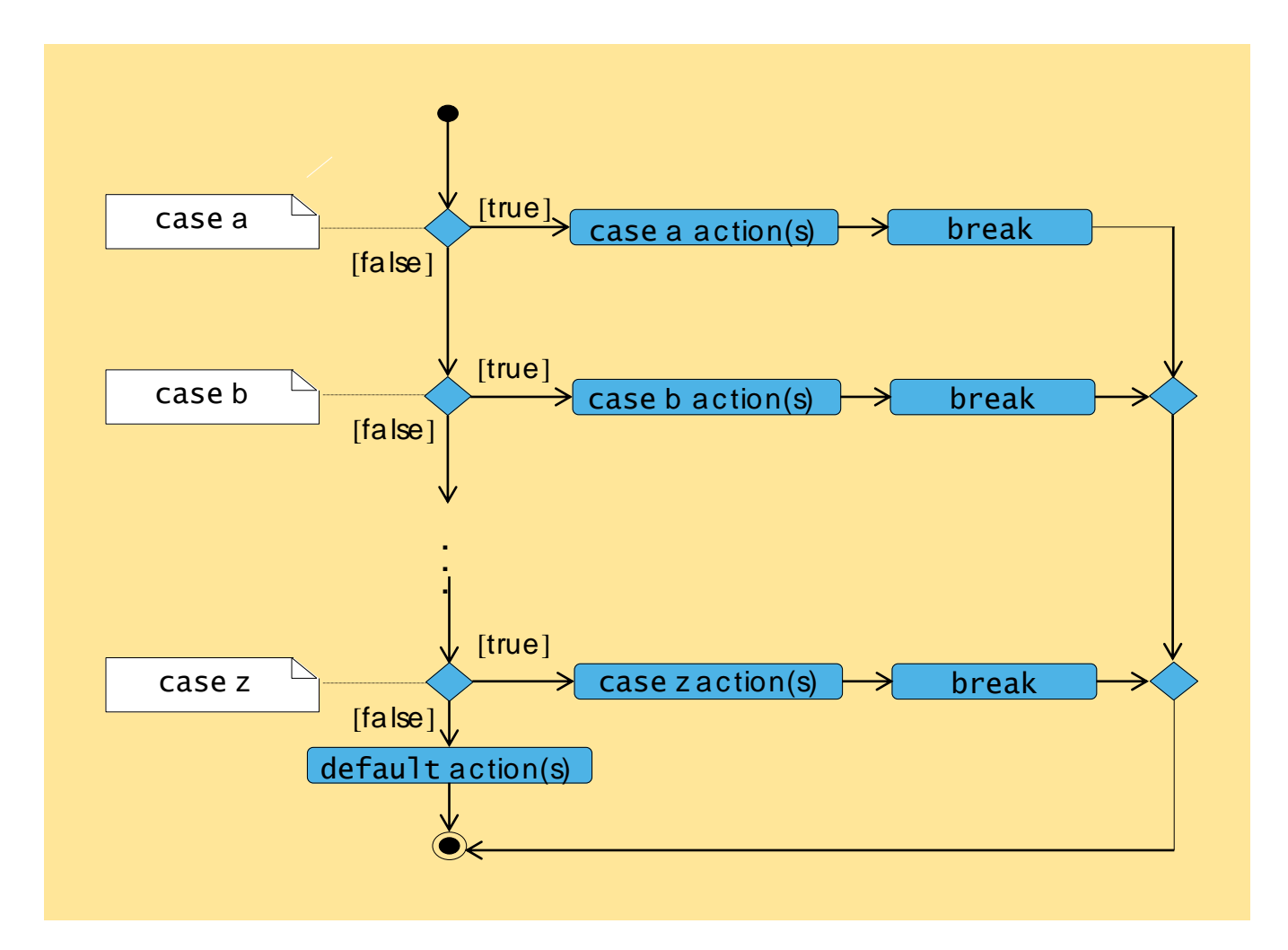

## break **and** continue **Statements**

- break/continue
	- Alter flow of control
- break statement
	- Causes immediate exit from control structure
		- Used in while, for, do...while or switch statements
- **continue** statement
	- Skips remaining statements in loop body
	- Proceeds to next iteration
		- Used in while, for or do...while statements

```
1 // Fig. 5.11: BreakTest.java
2 // Terminating a loop with break.
3 import javax.swing.JOptionPane;
4 
5 public class BreakTest {
6 
                                                   exit for structure (break) 
7 public static void main( String args[] )
                                                     when count equals 5
8 {
                                          Loop 10 times
9 String output = "";
10 int count; 
11 
12 for ( count = 1; count <= 10; \text{Count} ++ ) { // loop 10 times
13 
14 if ( count == 5 ) ^7 // if count is 5,
15 break; // terminate loop
16 
17 output + count + " ";
18 
19 } // end for
20 
21 output += "\nBroke out of loop at count = " + count;
22 JOptionPane.showMessageDialog( null, output );
23 
24 System.exit( 0 ); // terminate application
25 
                                       Message
                                                                \vert x \vert26 } // end main
27 
                                             1234
                                            Broke out of loop at count = 5
28 } // end class BreakTest
                                                   OK
```

```
1 // Fig. 5.12: ContinueTest.java
2 // Continuing with the next iteration of a loop.
3 import javax.swing.JOptionPane;
5 public class ContinueTest {
                                                     Skip line 16 and proceed to 
                                                    line 11 when count equals 57 public static void main( String args[] )
                                                  Loop 10 times
8 {
9 String output = "";
11 for ( int count = 1; count <= 10; count++ ) { // loop 10 times
13 if ( count == 5 ) \frac{1}{\sqrt{7}} if count is 5,
14 continue; // skip remaining code in loop
16 output += count + " ";
18 } // end for
20 output += "\nUsed continue to skip printing 5";
21 JOptionPane.showMessageDialog( null, output );
23 System.exit( 0 ); // terminate application
                                                                  \vert x \vertMessage
25 } // end main
                                           Î
                                               1234678910
                                               Used continue to skip printing 5
27 } // end class ContinueTest
                                                     \overline{\textsf{ok}}
```
6

10

12

15

17

19

22

24

26

## **Labeled** break **and** continue **Statements**

- Labeled block
	- Set of statements enclosed by {}
	- Preceded by a label
- Labeled break statement
	- Exit from nested control structures
	- Proceeds to end of specified labeled block
- Labeled continue statement
	- Skips remaining statements in nested-loop body
	- Proceeds to beginning of specified labeled block

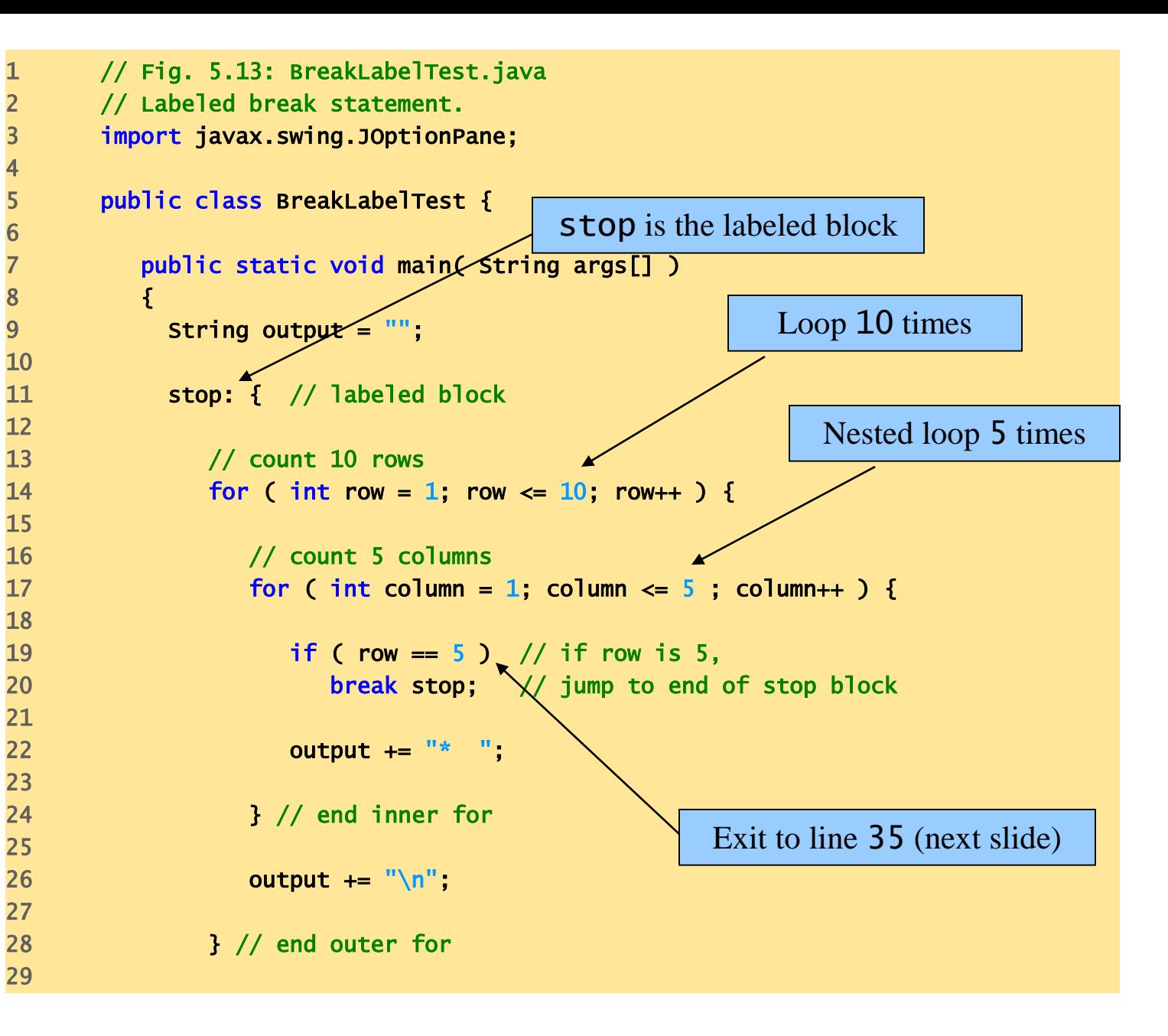

```
30 // following line is skipped
31 output += "\nLoops terminated normally";
32 
33 } // end labeled block
34 
35 JOptionPane.showMessageDialog( null, output,
36 "Testing break with a label"
,
37 JOptionPane.INFORMATION_MESSAGE );
38 
39 System.exit( 
0 ); // terminate application
40 
41 } // end main
42 
43 } // end class BreakLabelTest
```
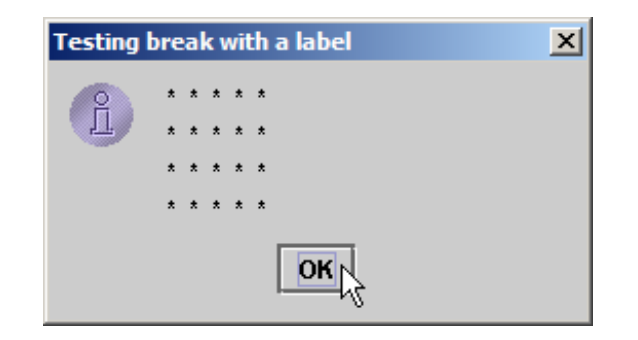

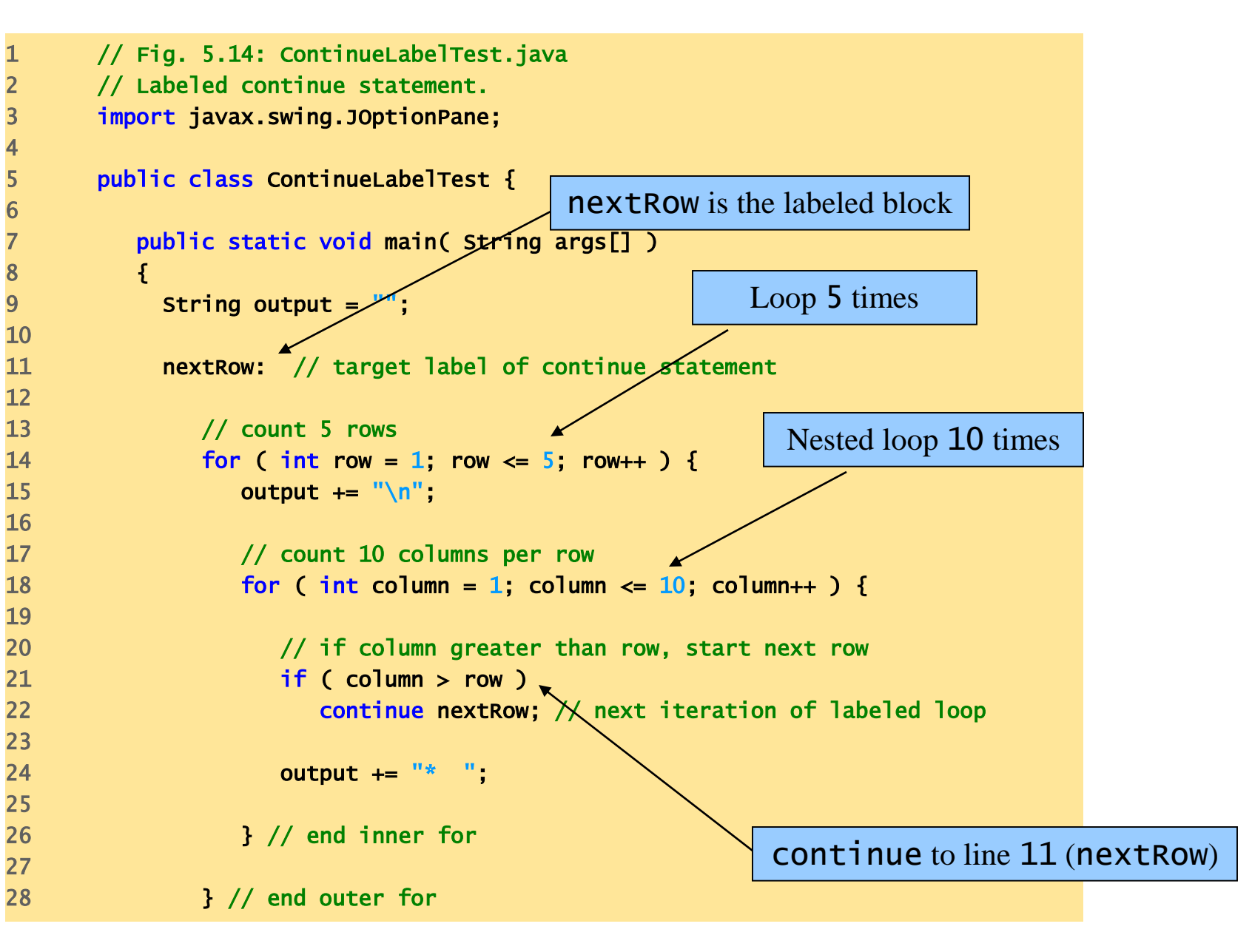

```
29 
30 JOptionPane.showMessageDialog( null, output,
31 "Testing continue with a label", 
32 JOptionPane.INFORMATION_MESSAGE );
33 
34 System.exit( 
0 ); // terminate application
35 
36 } // end main
37 
38 } // end class ContinueLabelTest
```
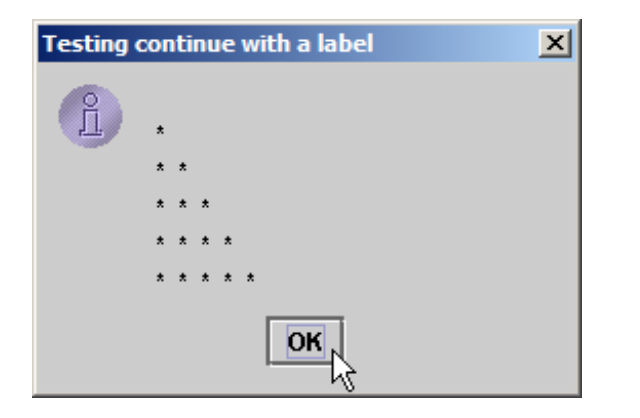

### **Precedence Rules**

#### **Precedence Rules**

**Highest Precedence** 

First: the unary operators:  $+, -, ++, --, and!$ Second: the binary arithmetic operators: \*, /, and % Third: the binary arithmetic operators: + and -

Lowest Precedence

#### **Precedence and Associativity Rules**

• When the order of two adjacent operations must be determined, the operation of higher precedence (and its apparent arguments) is grouped before the operation of lower precedence

> **base + rate \* hours** is evaluated as **base + (rate \* hours)**

• When two operations have equal precedence, the order of operations is determined by *associativity* rules

#### **Precedence and Associativity Rules**

- Unary operators of equal precedence are grouped right-to-left **+-+rate** is evaluated as **+(-(+rate))**
- Binary operators of equal precedence are grouped left-to-right **base + rate + hours** is evaluated as **(base + rate) + hours**
- Exception: A string of assignment operators is grouped rightto-left

 $n1 = n2 = n3$ ; is evaluated as  $n1 = (n2 = n3)$ ;

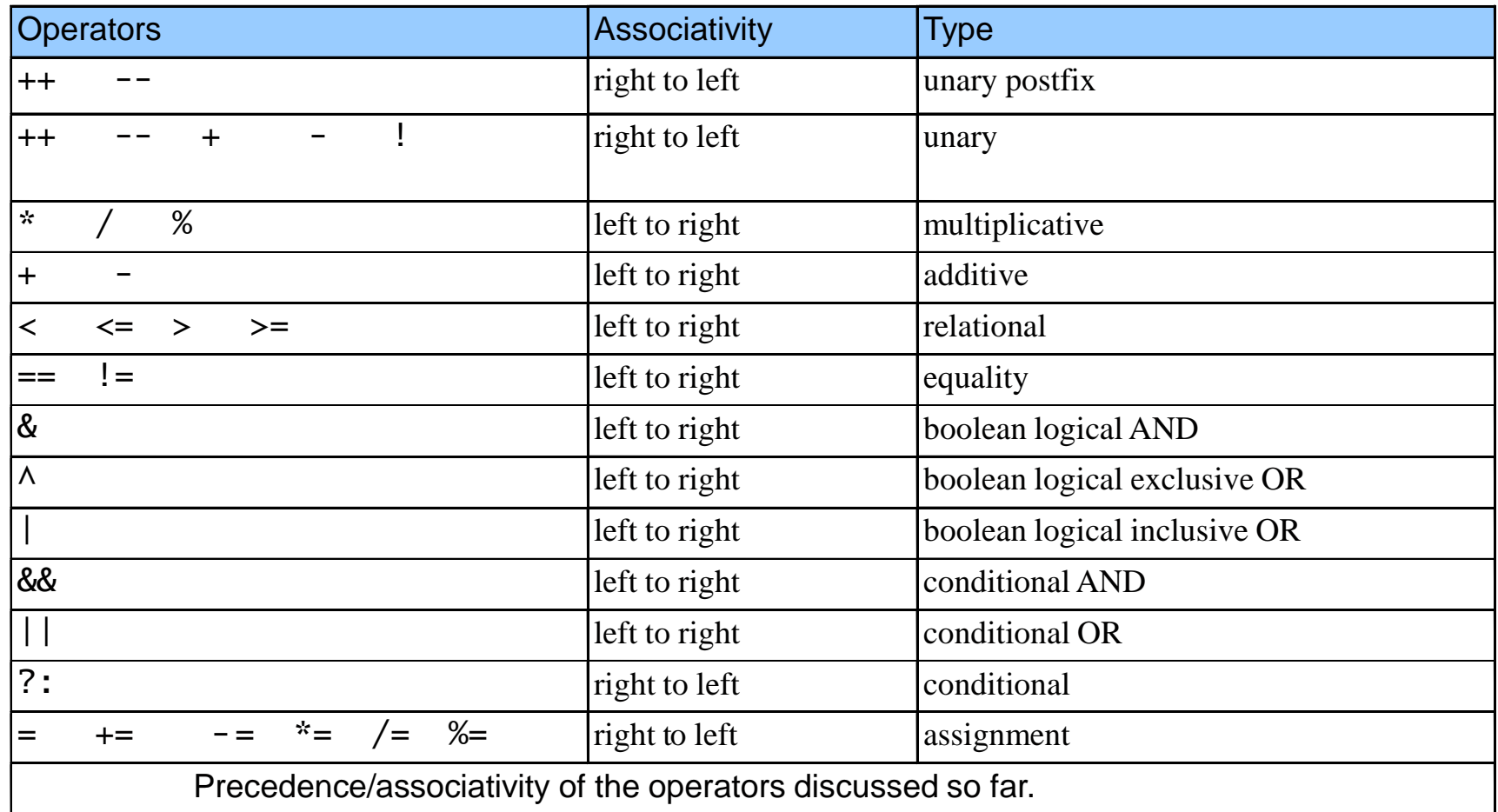

# **Logical Operators**

- Logical operators
	- Allows for forming more complex conditions
	- Combines simple conditions
- Java logical operators
	- && (conditional AND)
	- & (boolean logical AND)
	- || (conditional OR)
	- | (boolean logical inclusive OR)
	- $\wedge$  (boolean logical exclusive OR)
	- ! (logical NOT)

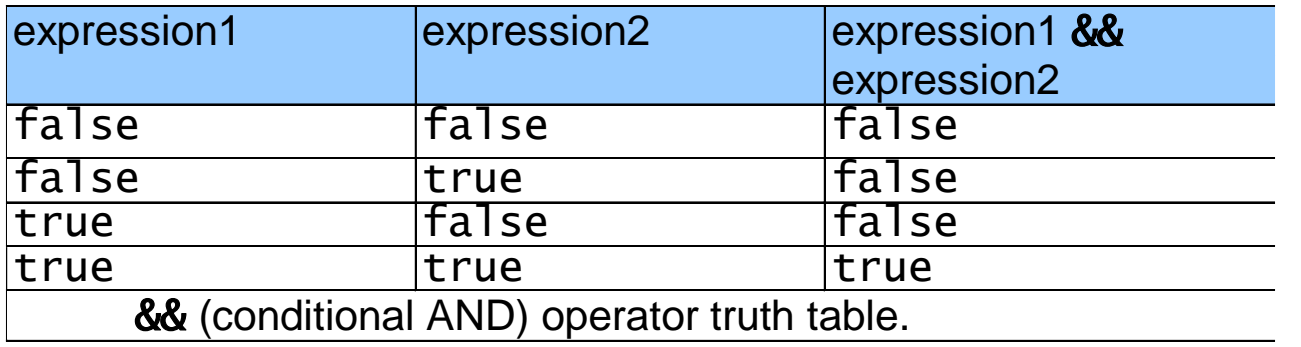

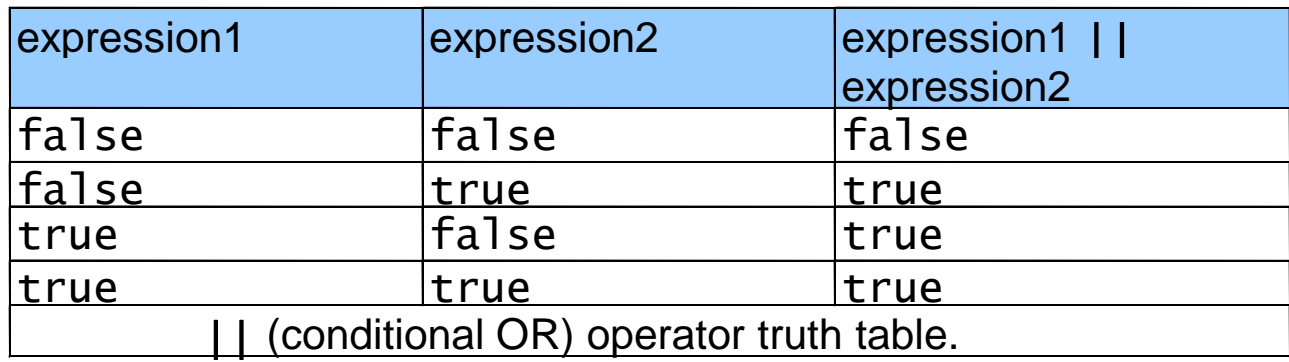

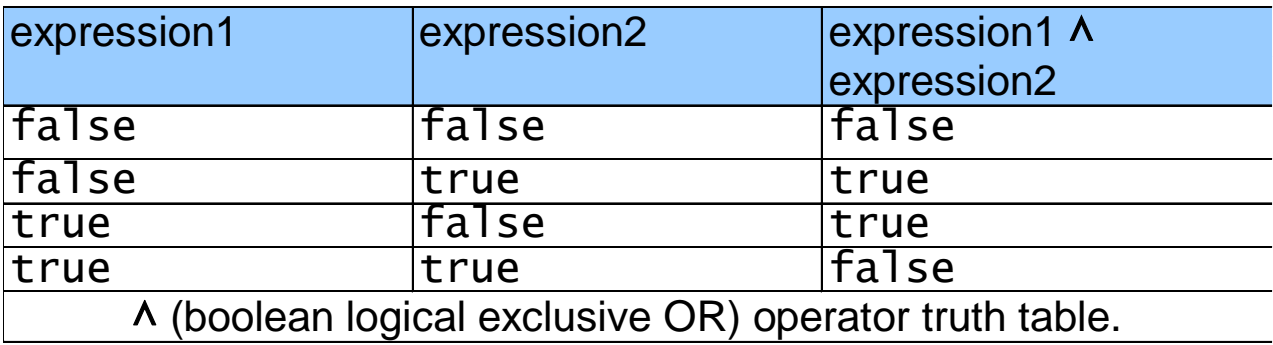

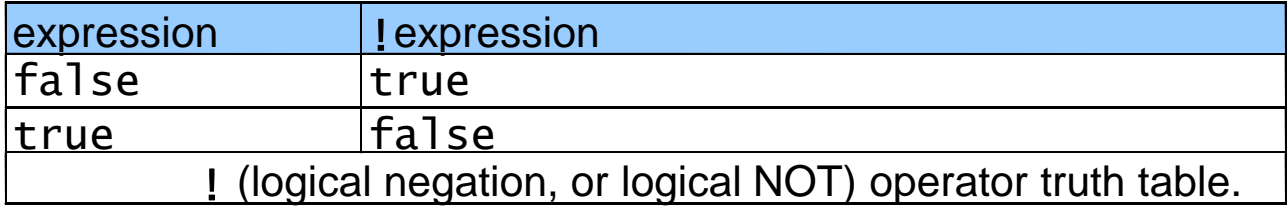

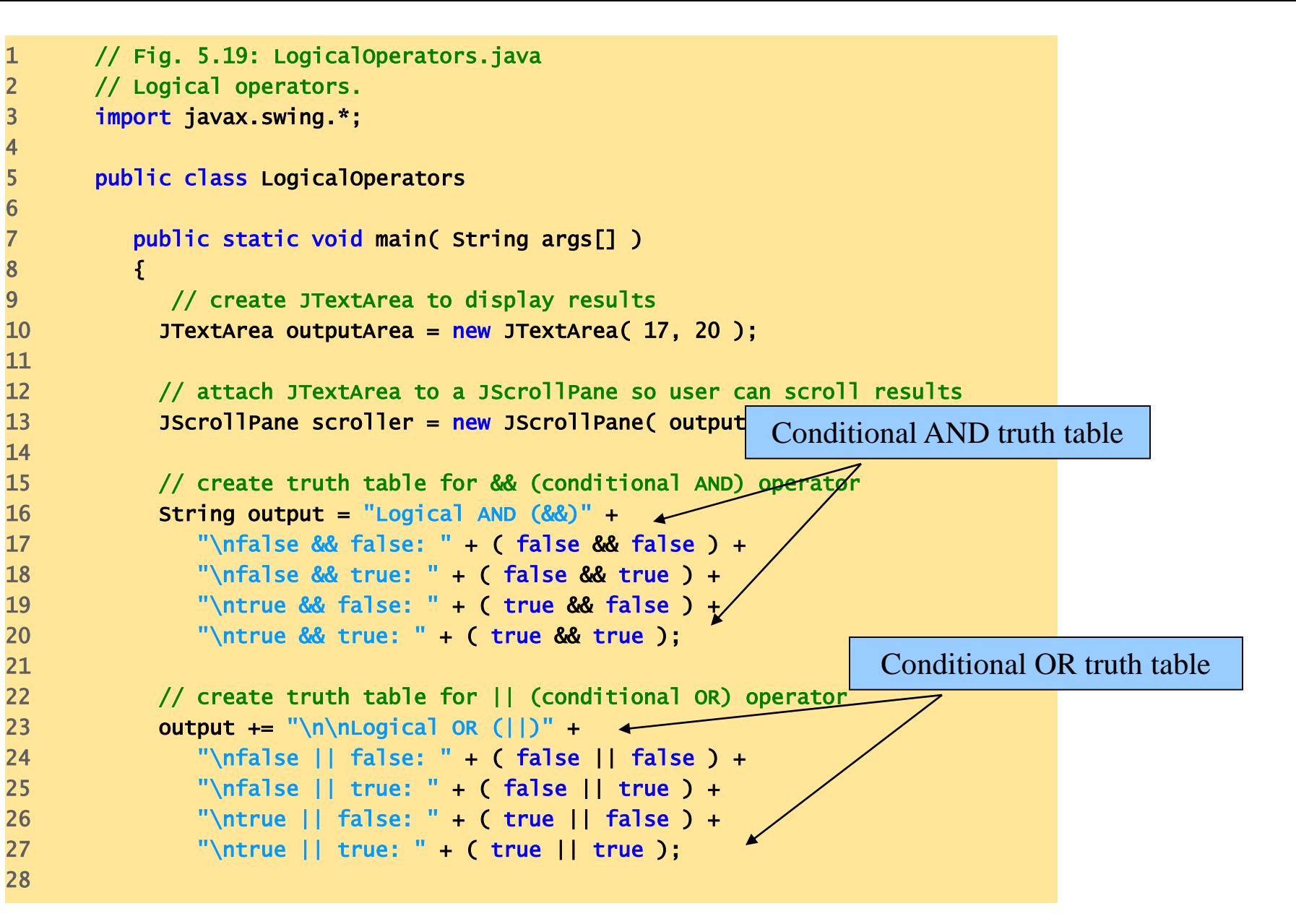

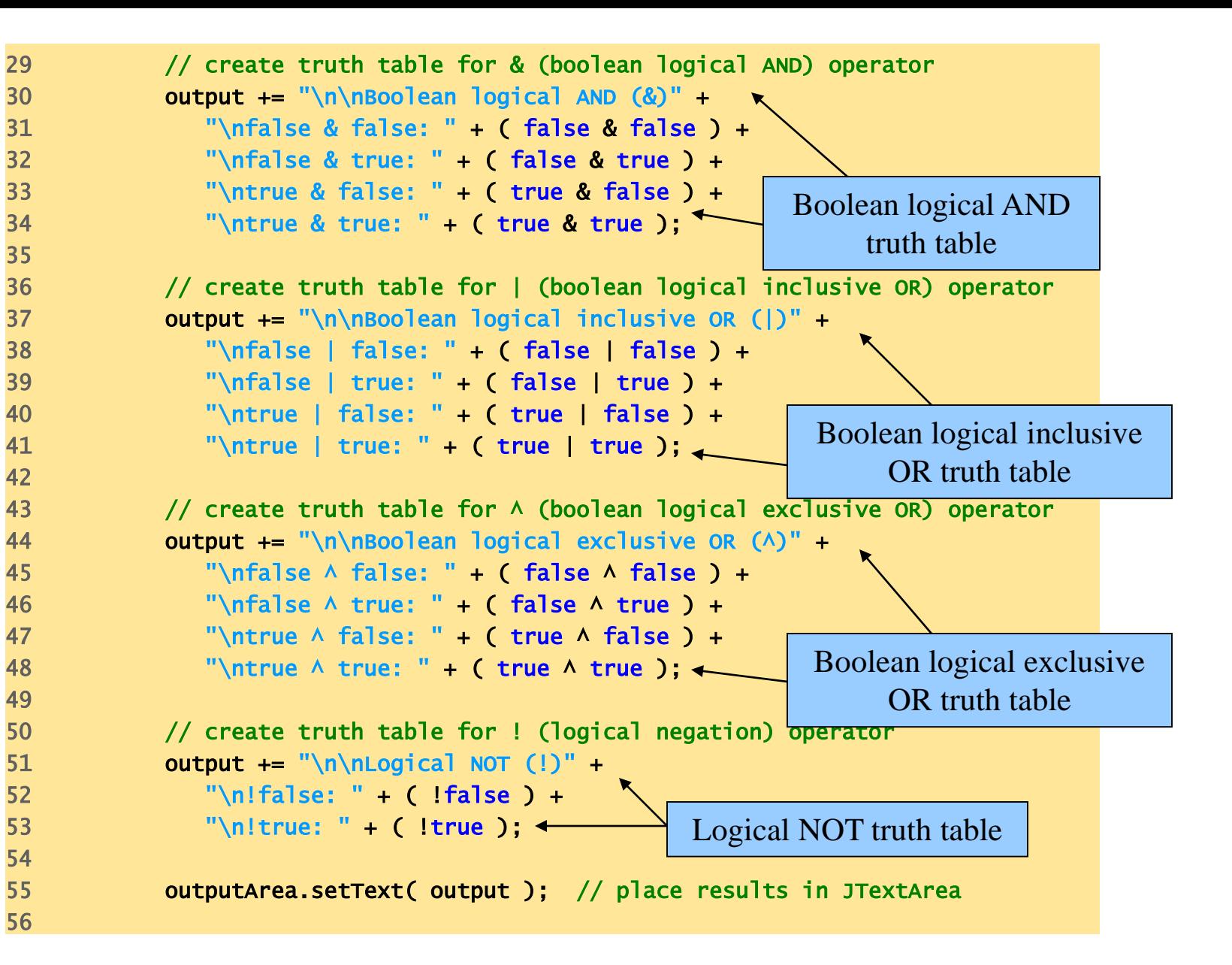

#### 57 JOptionPane.showMessageDialog( null, scroller, 58 "Truth Tables", JOptionPane.INFORMATION\_MESSAGE );

```
60 System.exit( 
0 ); // terminate application
```
62 } // end main

#### 64 } // end class LogicalOperators

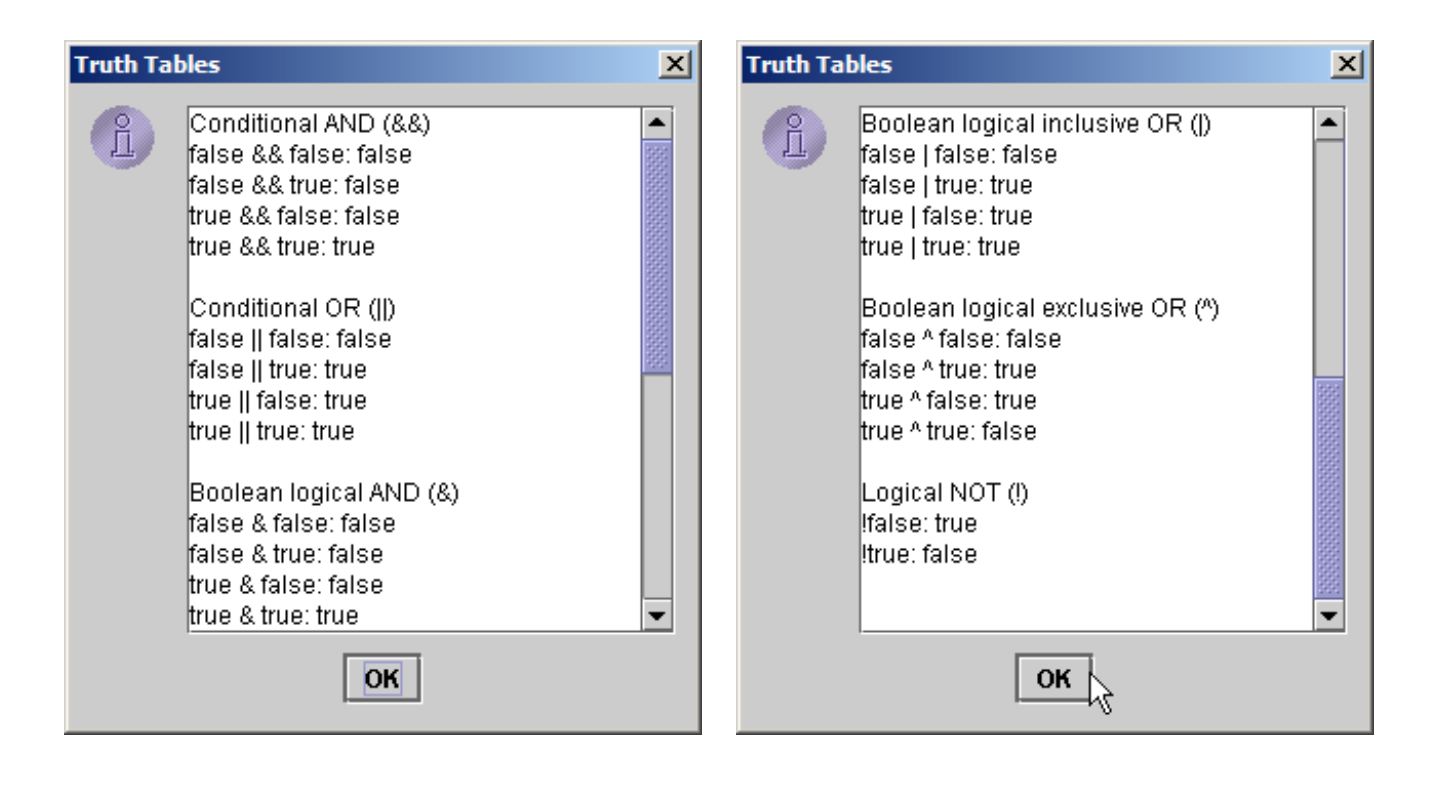